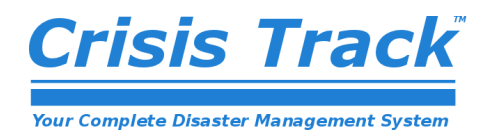

## **Road Closures Quick Reference Guide**

## **Select the Incident --> Select Your Team --> Select Your Task --> Click Start**

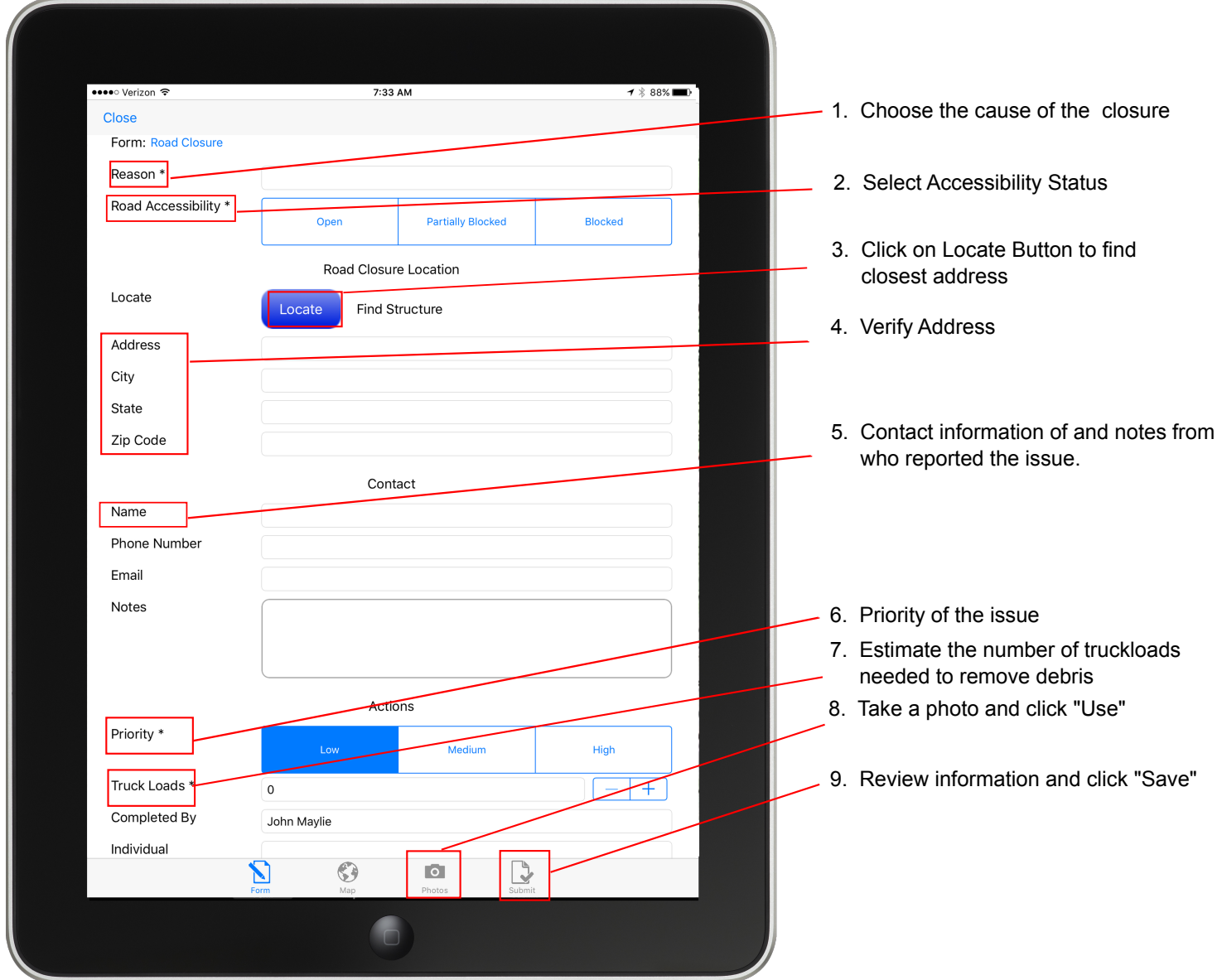

## **Service Request Status**

Request – no work has started to remedy the service request. Holding – work on the request is placed on hold. In Progress – work has started to remedy the service request and is not yet completed. Complete – work is complete. The service request is resolved and can be closed.